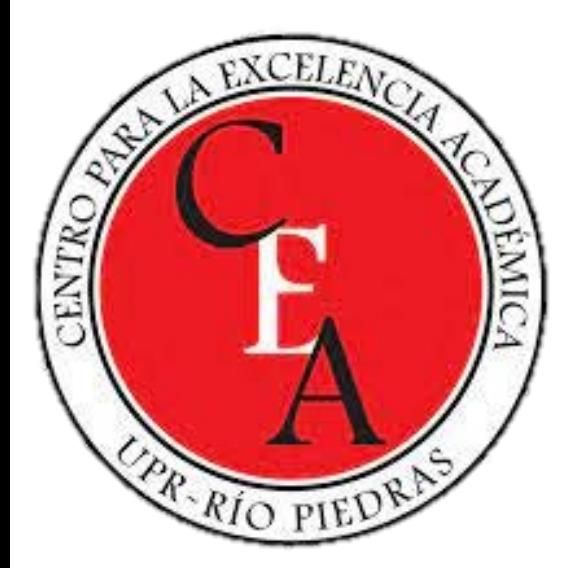

# Aprendizaje colaborativo mediante las tecnologías emergentes - **Thinglink**

Prof. Mariluz Serrano Ortiz, Ed.D.

25 de abril 2023

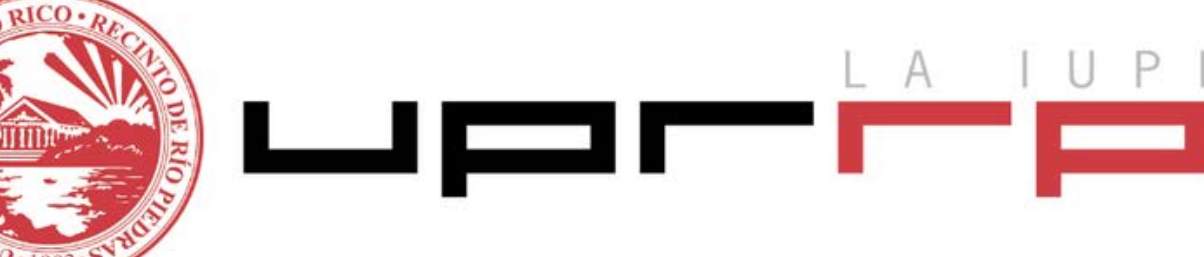

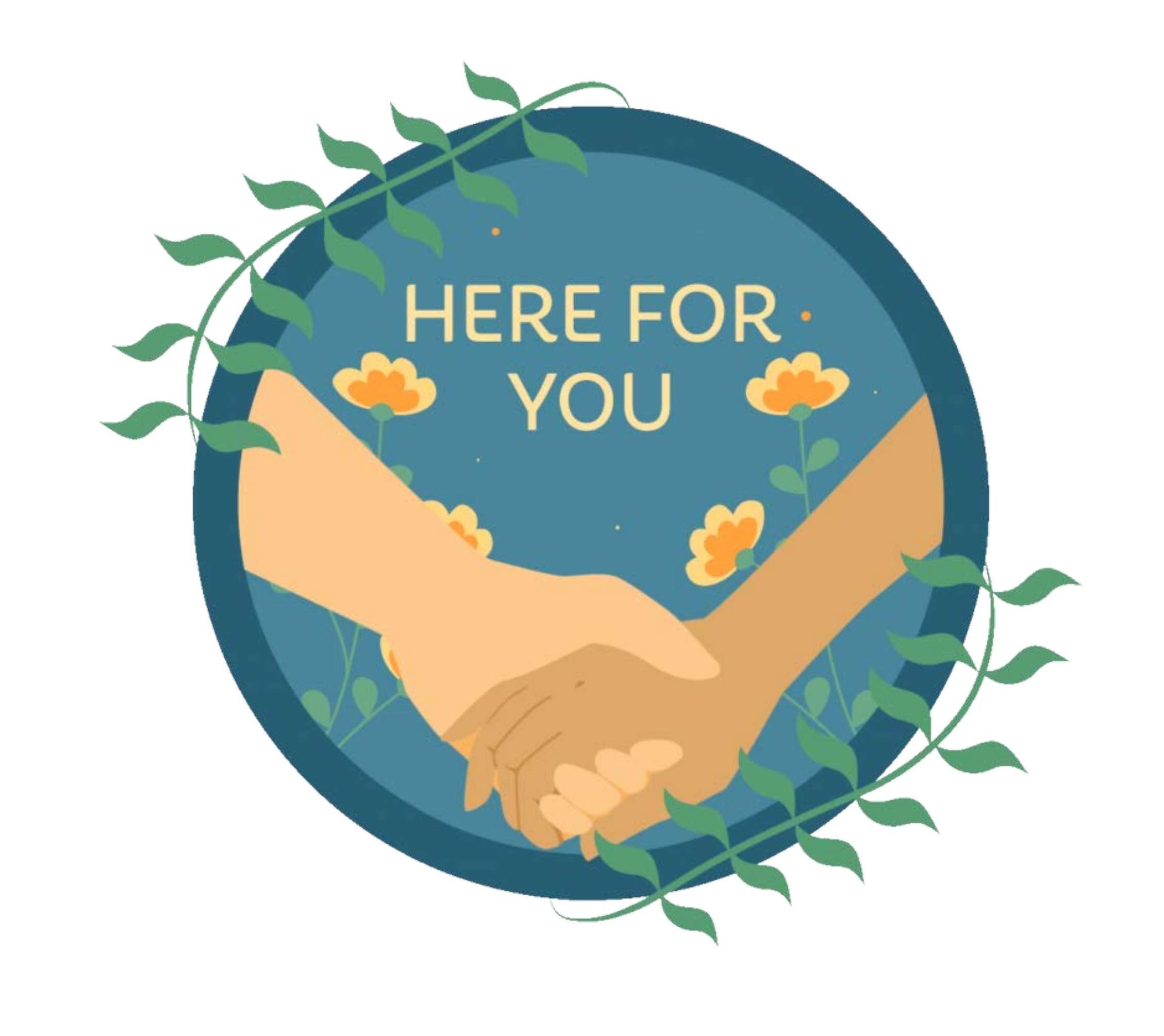

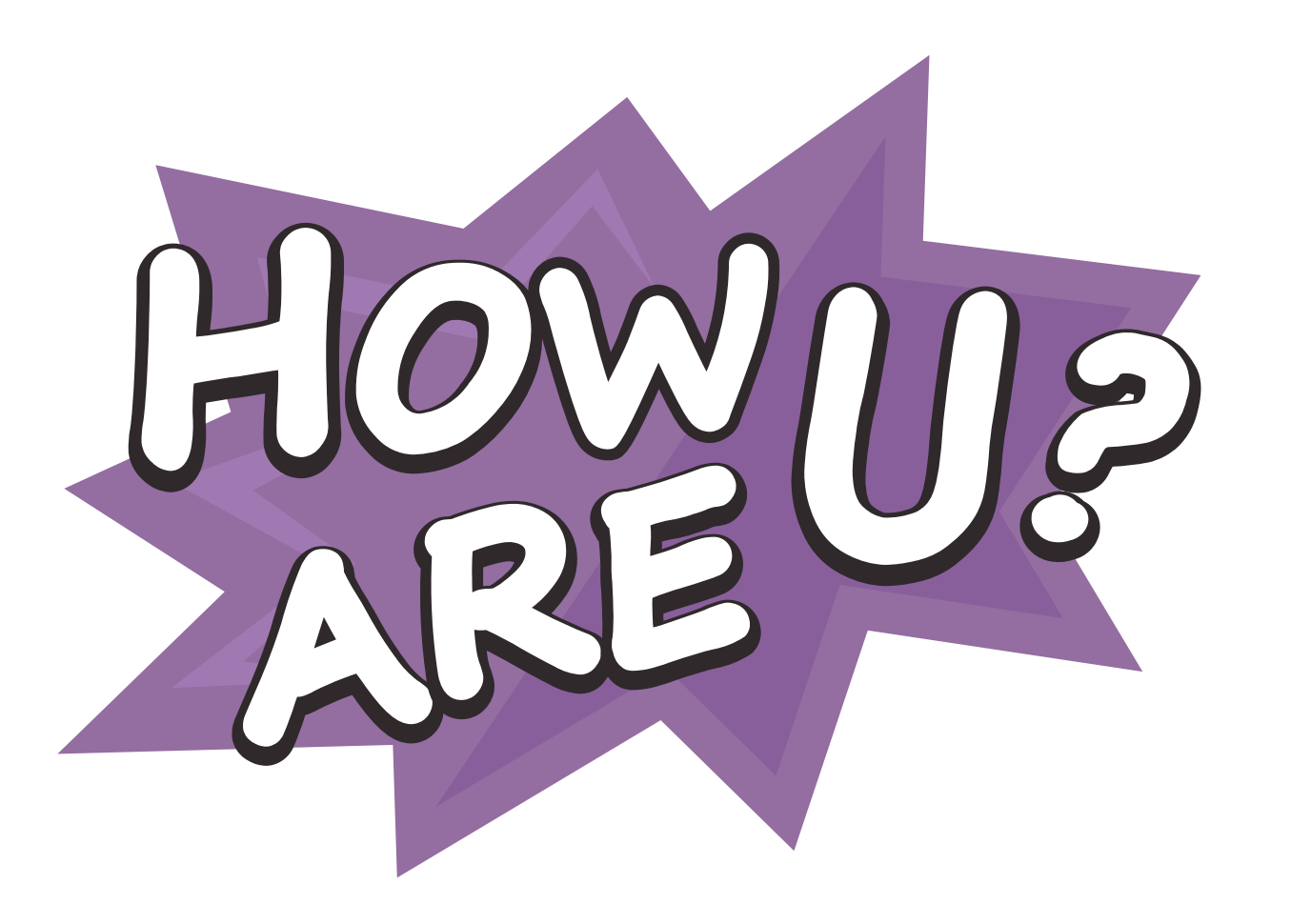

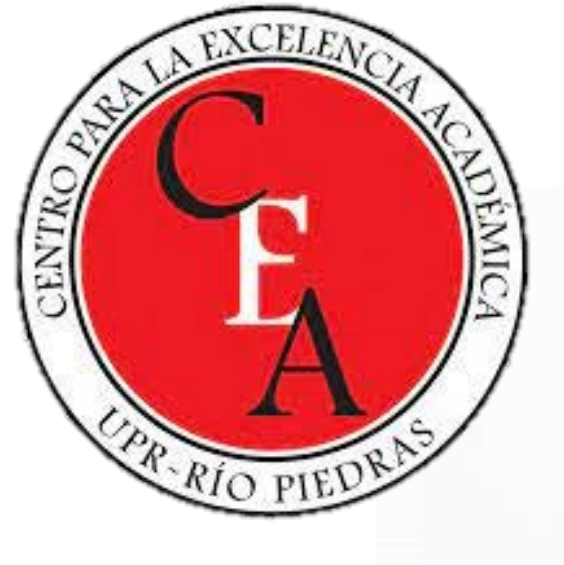

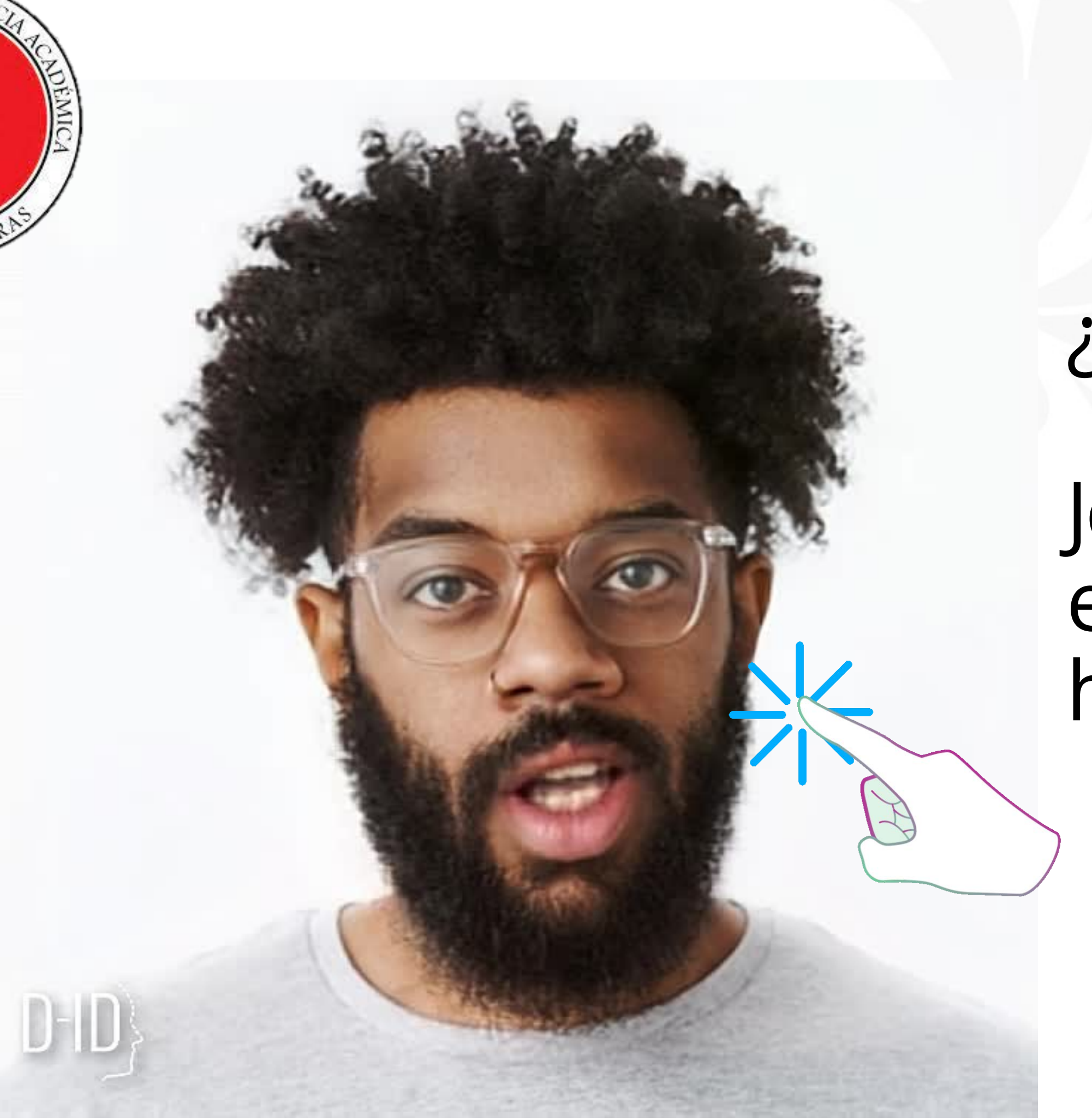

# ¿Qué es Thinglink?

## Joel nos dejará saber el resumen de esta herramienta...

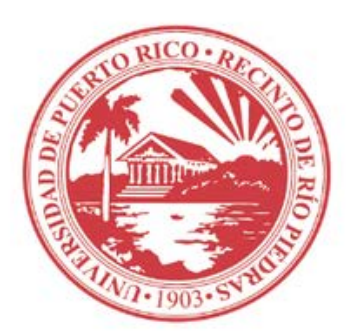

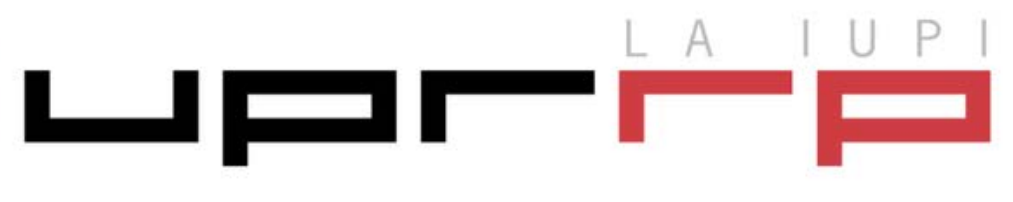

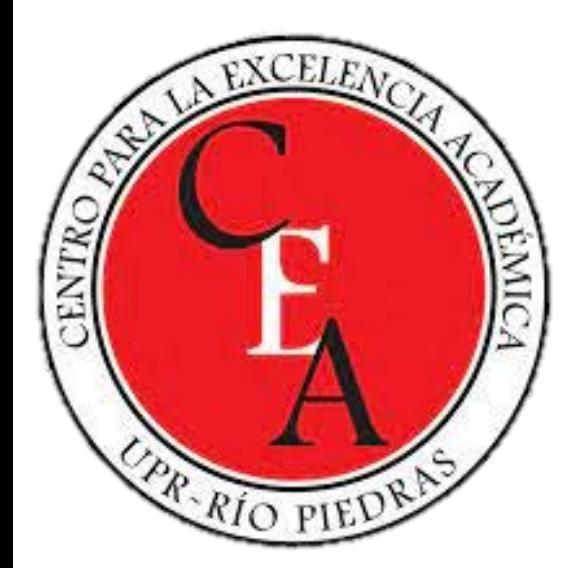

## ¿Qué nos dice Chat GPT?

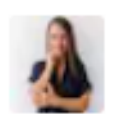

Qué es Thinglink?

 $\circledS$ 

Thinglink es una herramienta de software que permite a los usuarios crear imágenes interactivas, videos y presentaciones. La plataforma permite agregar enlaces, texto, imágenes y videos dentro de una imagen o video, creando puntos de interacción que los espectadores pueden explorar haciendo clic en ellos.

Thinglink se utiliza a menudo en el campo del marketing digital, la educación y el periodismo para crear contenido interactivo y atractivo que aumente la participación de los usuarios y mejore el aprendizaje. También se puede utilizar para crear tours virtuales, diagramas interactivos, presentaciones y experiencias de realidad virtual y aumentada.

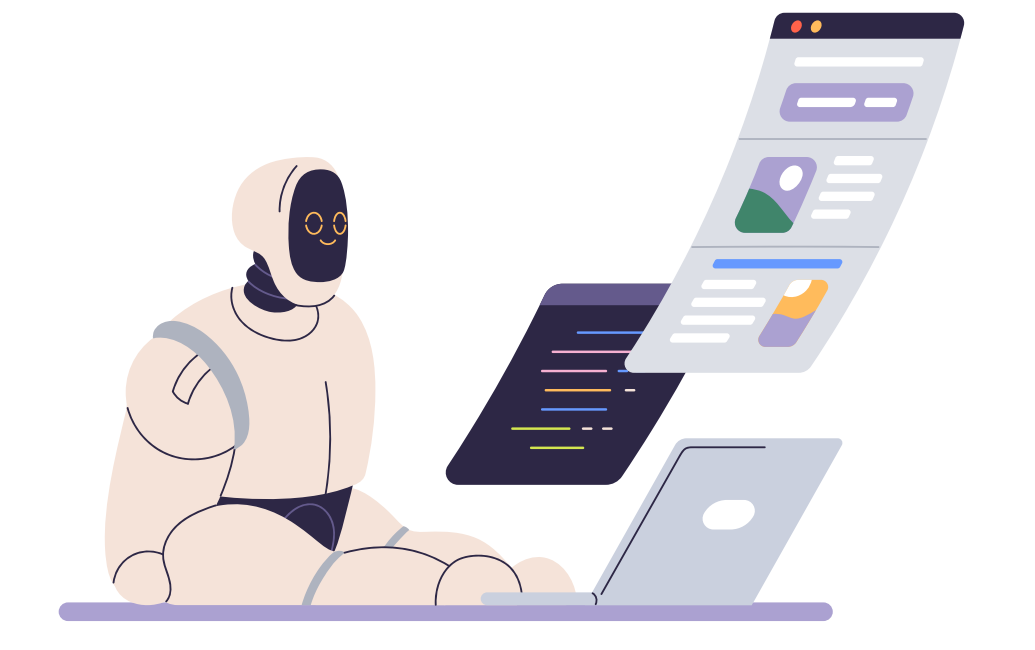

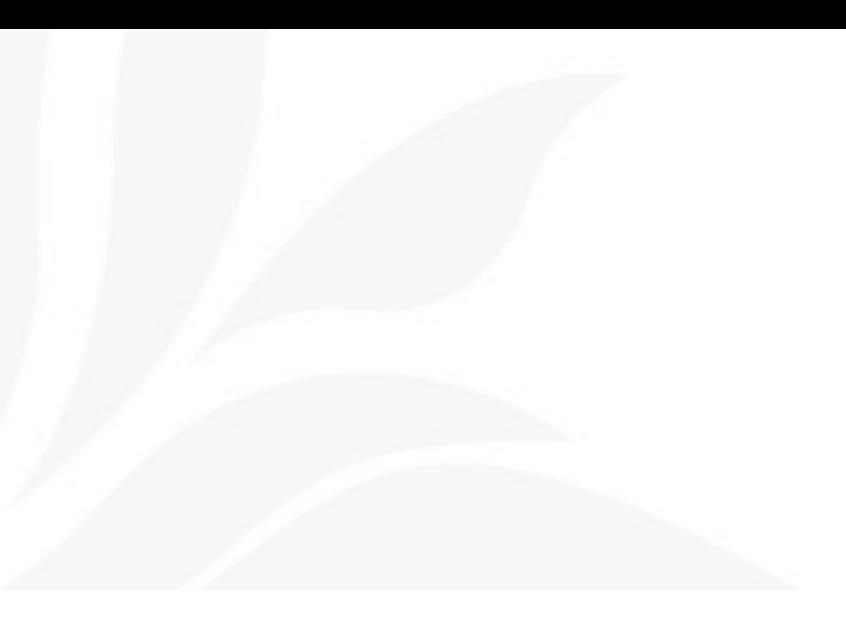

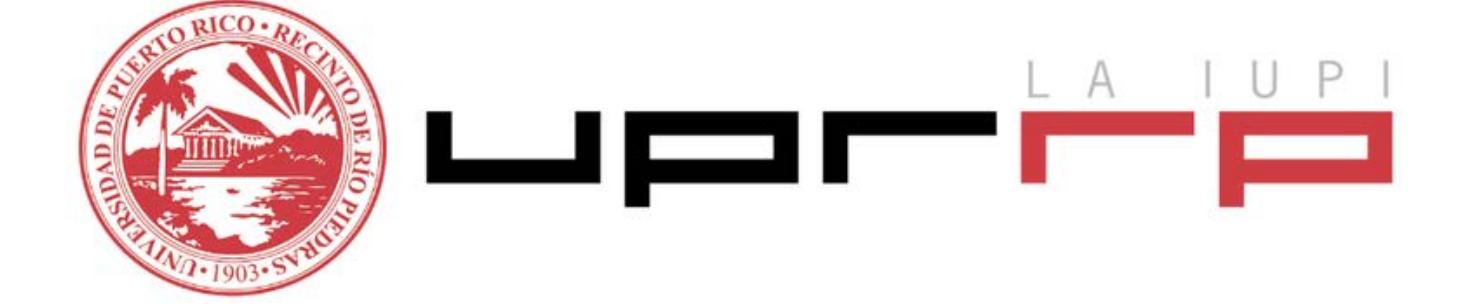

み 夕

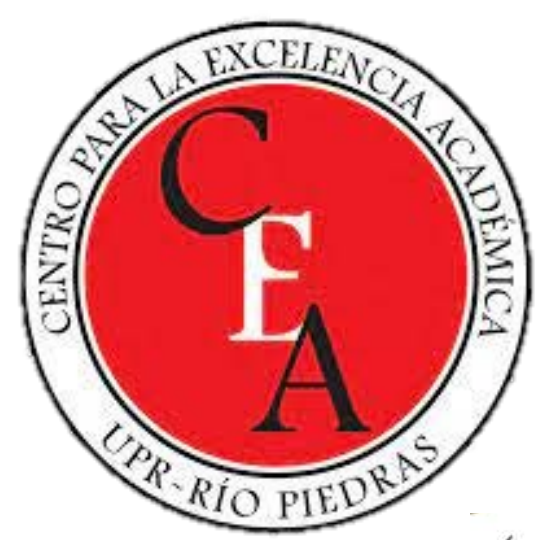

# Conozcamos Thinglink

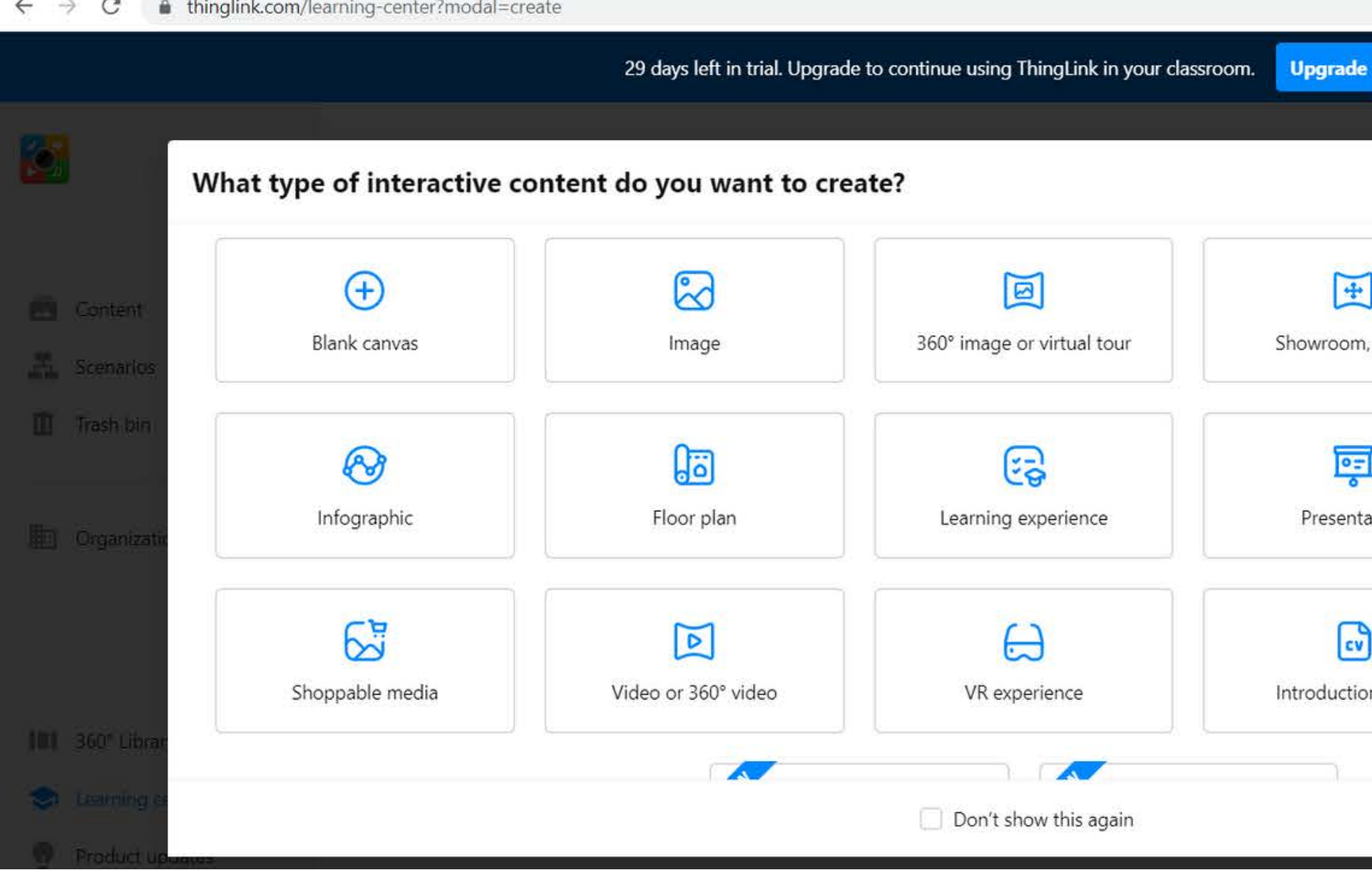

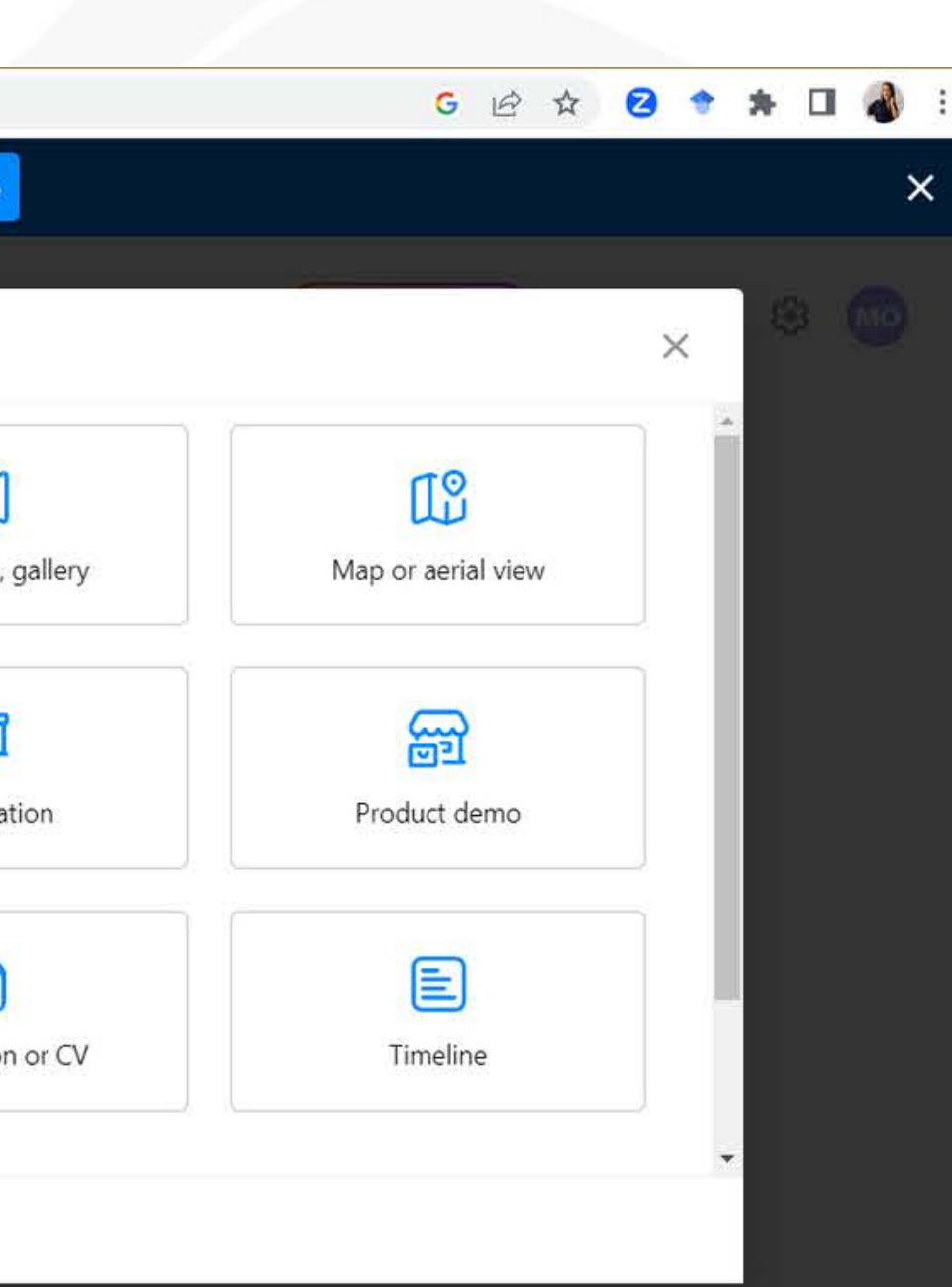

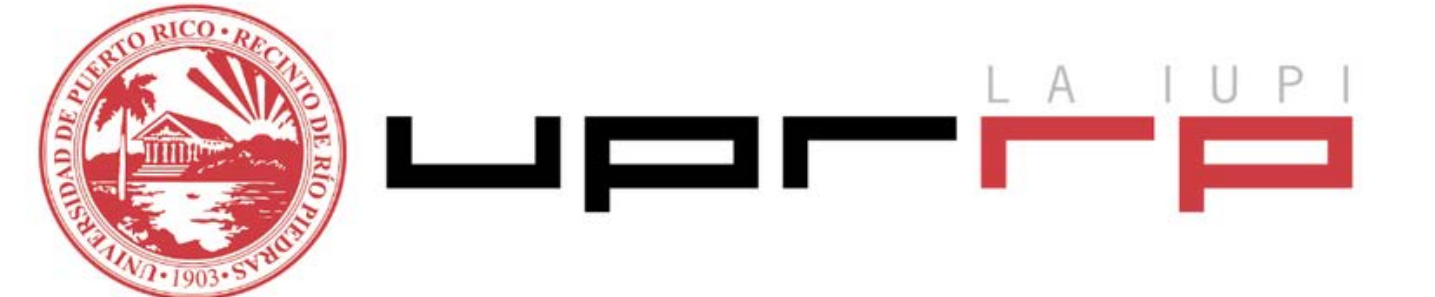

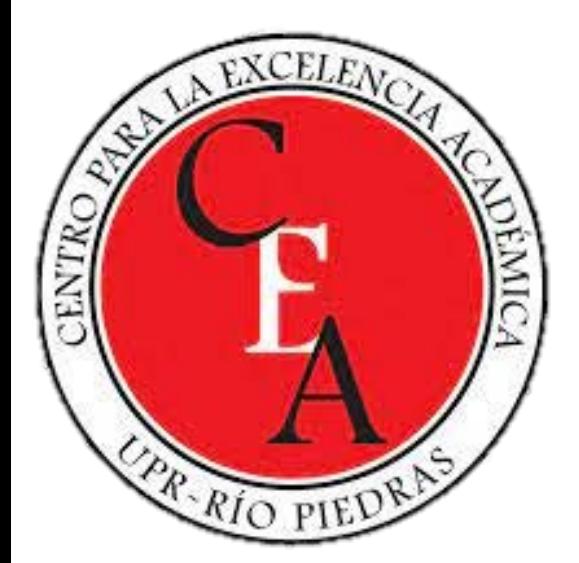

## Lo que haremos:

- El docente y el participante creará multimedios para aumentar la creatividad en su sala de clases a distancia.
- El docente generará empoderamiento y participación con Thinglink entre sus cursos a distancia o híbridos.
- El docente y el participante conocerá Thinglink desde la plataforma Teams y desde su navegador Web.
- El docente y los estudiantes aplicarán habilidades comunicativas creando videos e imágenes interactivas.

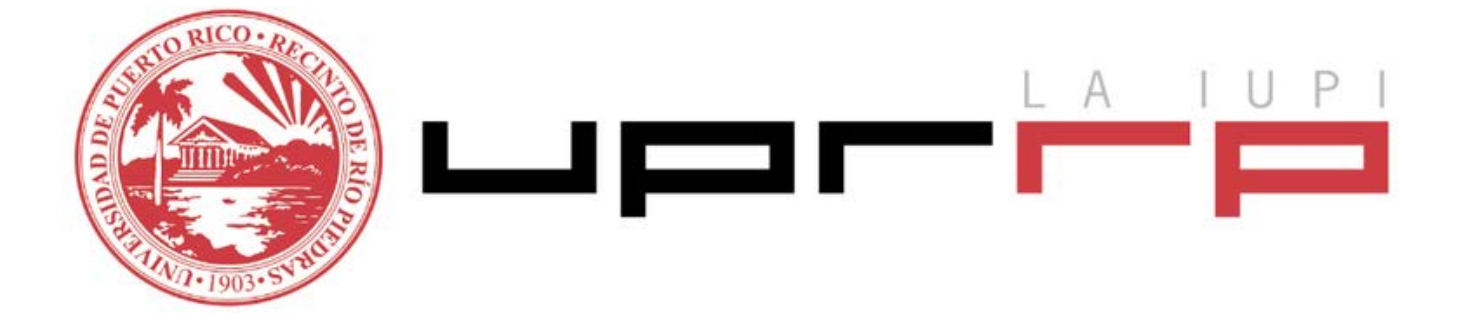

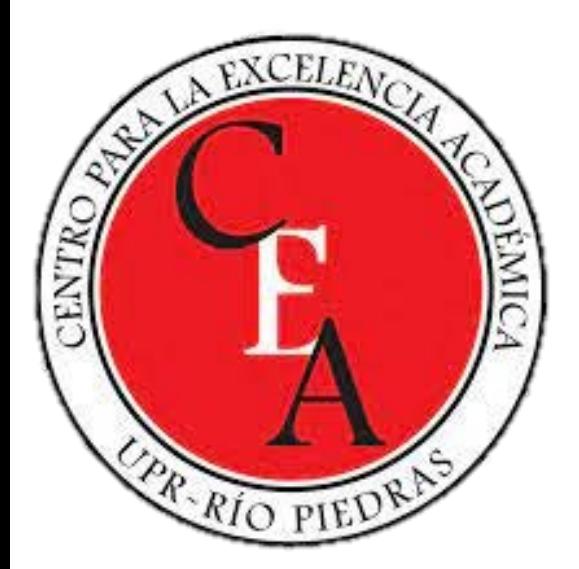

## Exploremos en VIVO la plataforma en las siguientes áreas:

- o Exploremos el Learning Center
- o Crearemos [Escenarios](https://www.thinglink.com/scenarioseditor/1707397097029895139) por temas
- Crearemos contenido desde CANVA para nuestro Thinglink
- $\circ$  Integraremos a TEAMS y otras plataformas

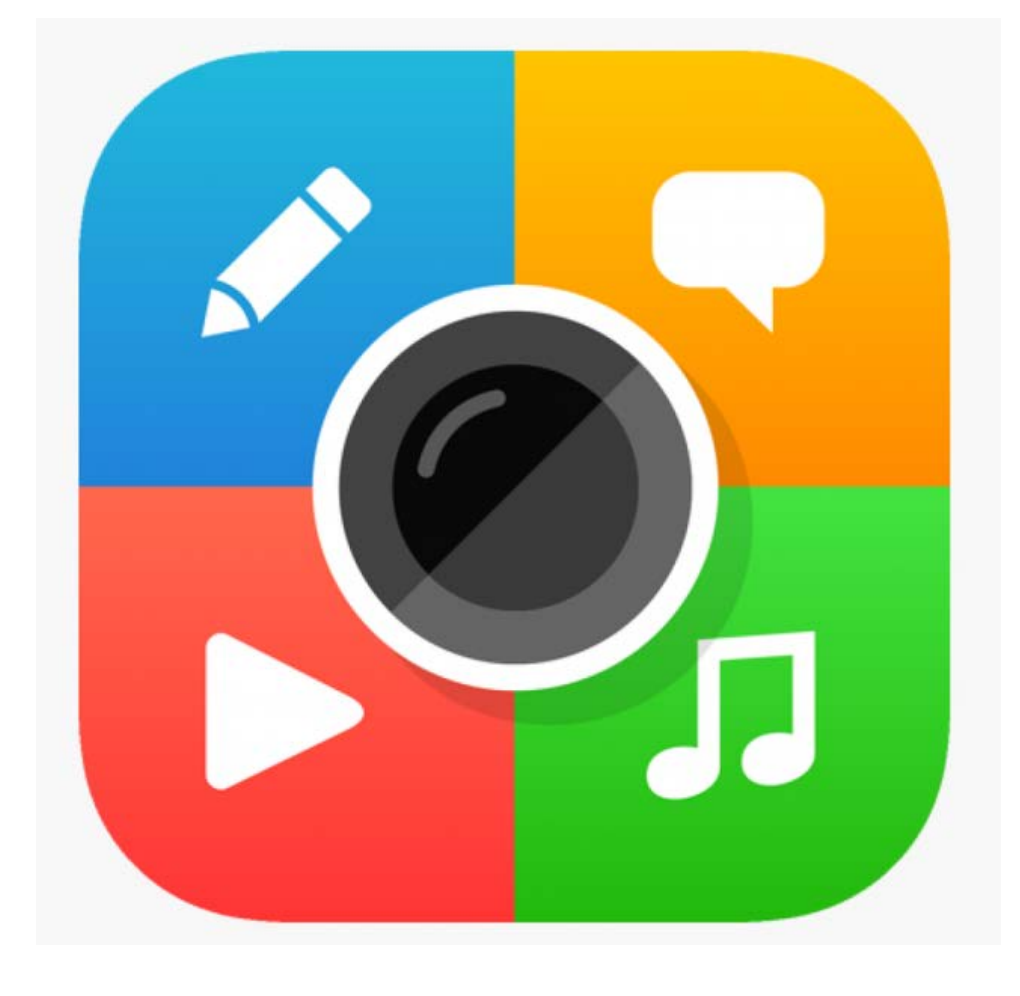

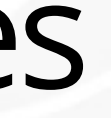

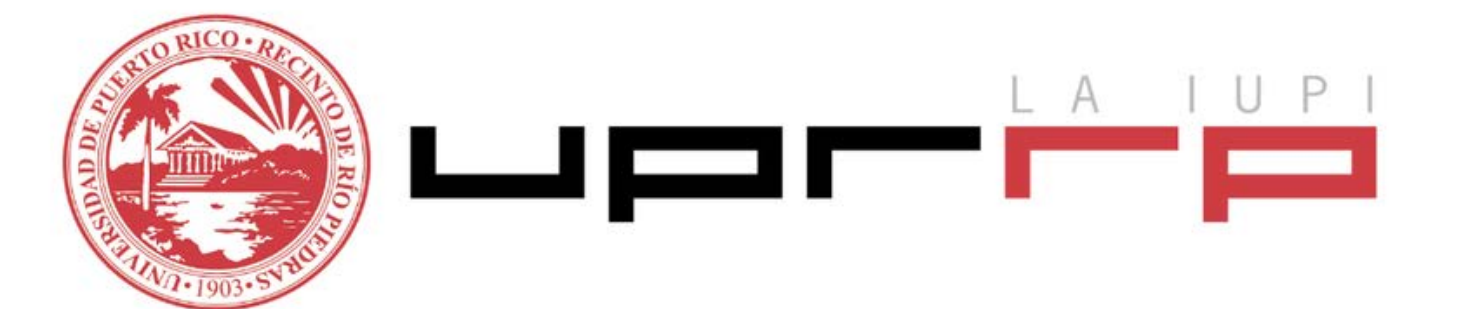

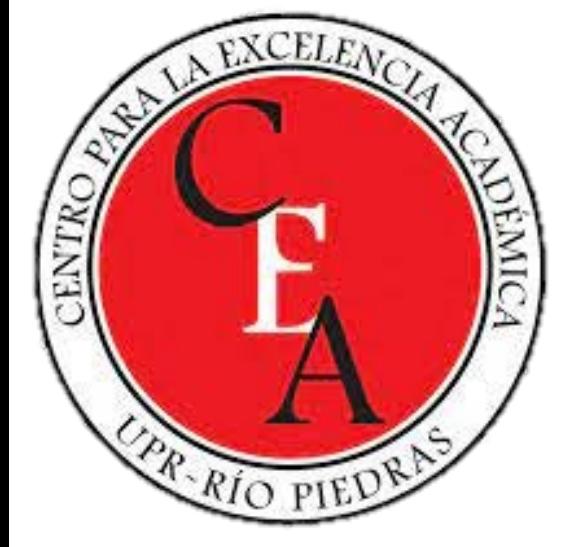

# Lo que debes<br>conocer sobre el "Upgrade":

## **School License**

 $$60/year$ **Billed annually** 

Share and embed

Includes:

For teachers and students at K-12 schools and districts. Enhanced security with verified school account setup, management and integration with existing LMS & infrastructure tools.

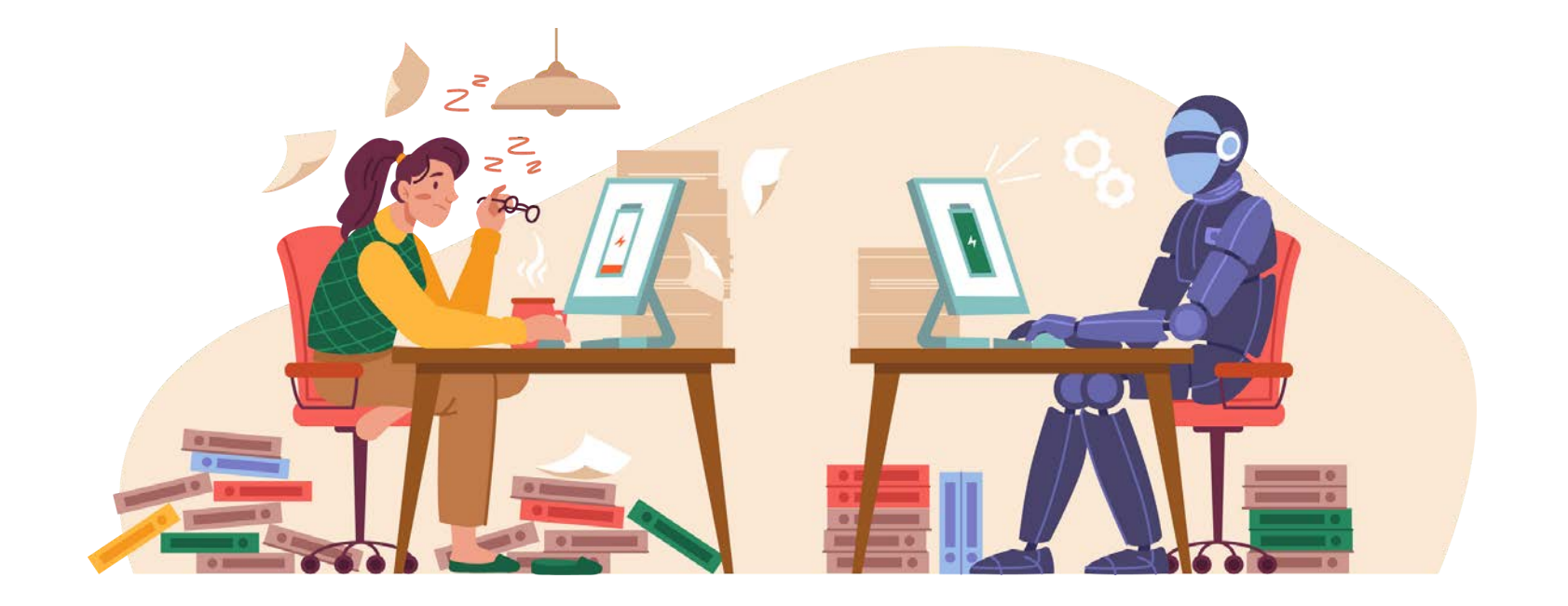

## **Upgrade to continue using ThingLink!**

We have options for individual teachers, schools and academic organizations. Contact sales@thinglink.com if you have questions and our team will share a recommendation. Additional flexible options and group trials are available.

## **Teacher License**

Easily create and share interactive images, videos and 360° media for use in learning and teaching or even publicly.

### **Price per Teacher**

O Unlimited image, video & 360° image uploads

- C Commercially publish content
- 10,000 content views
- Content engagement statistics
- O Offline viewing app
- **O** ThingLink Certified Creator course
- O Unsplash library of 2M+ images

### **Upgrade here**

## **Academic License**

A license with advanced features and learning analytics. Ideal for secondary and higher education organizations building virtual tours and trips, scenario-based learning experiences and simulations.

## (click para acceder)

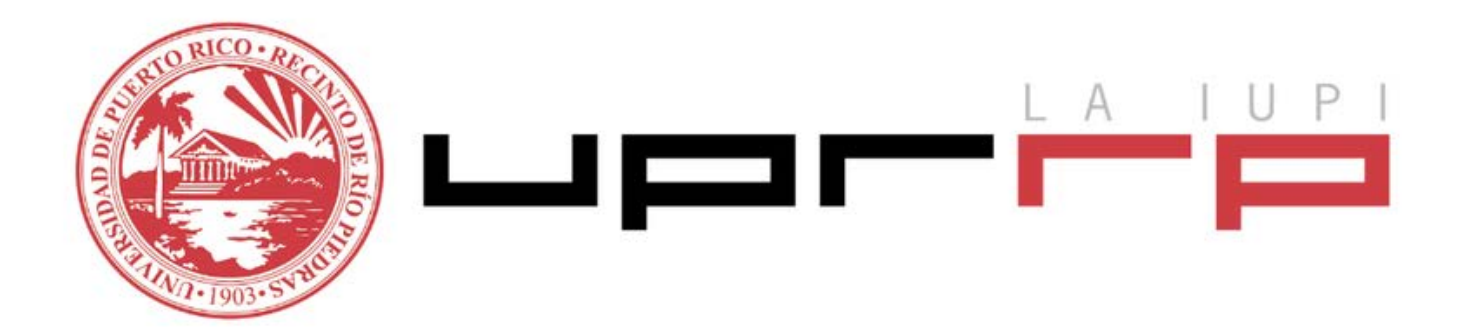

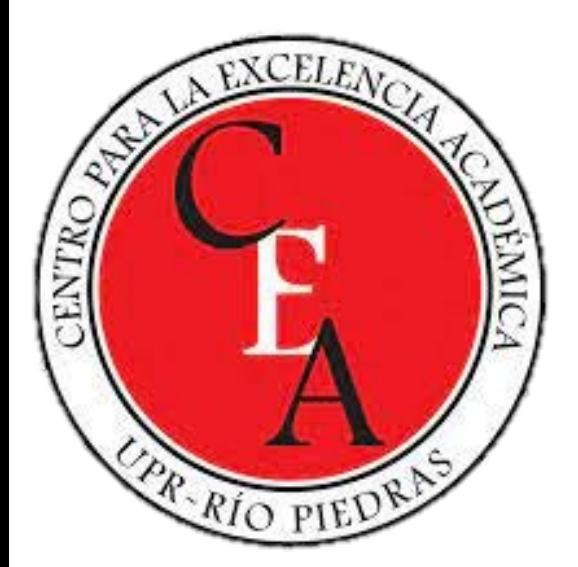

# Veamos un ejemplo

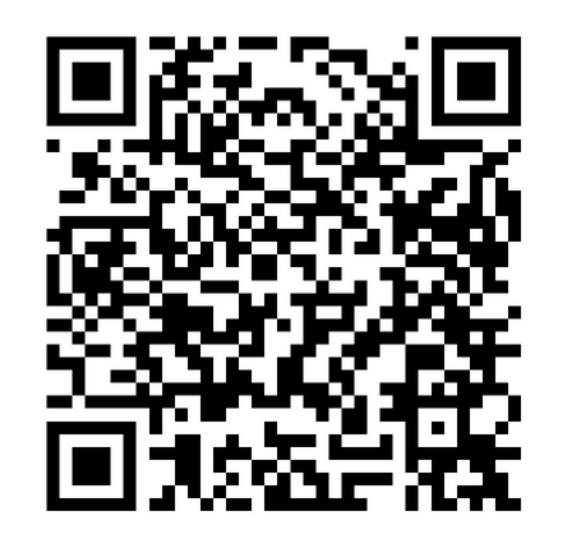

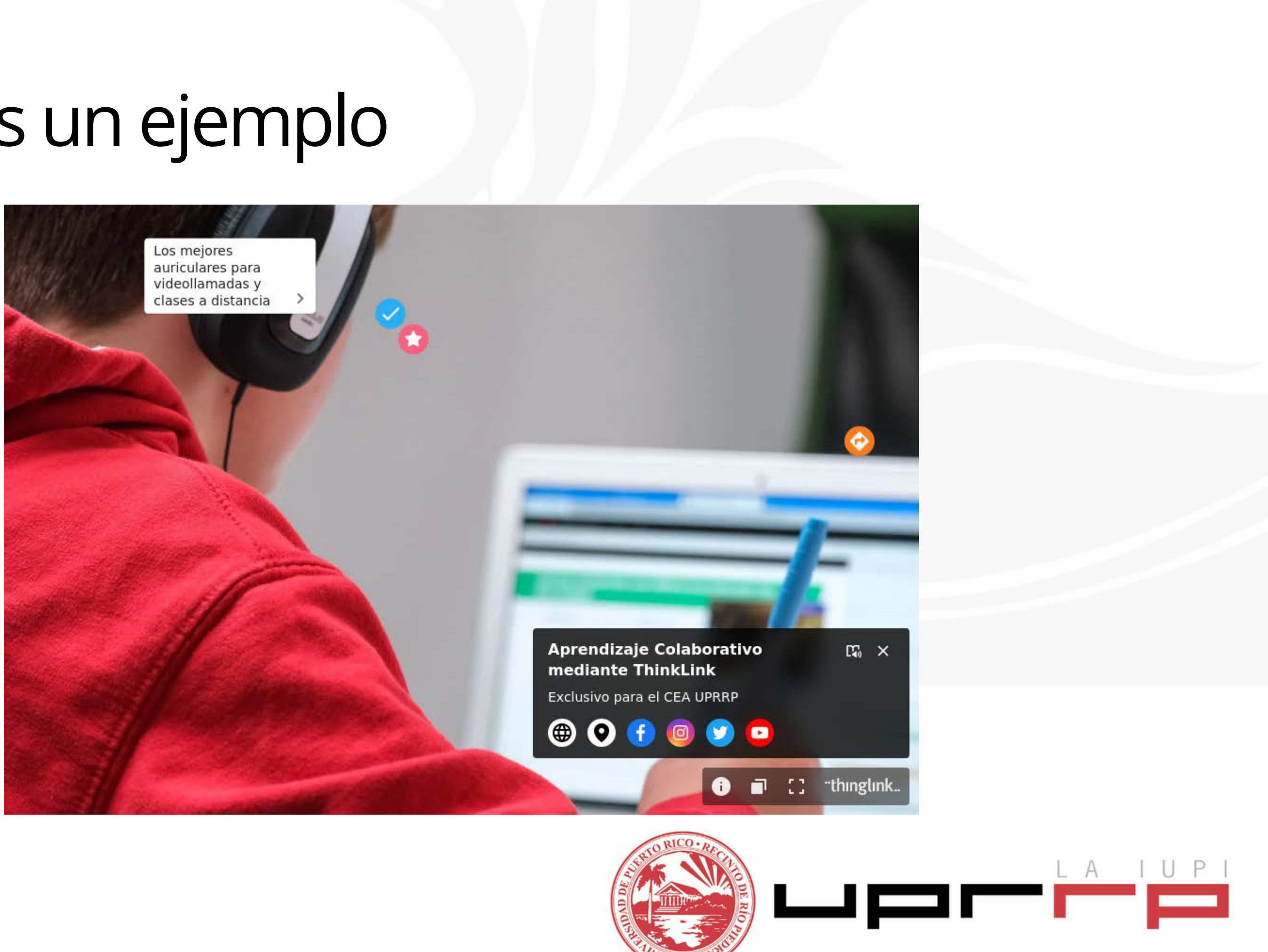

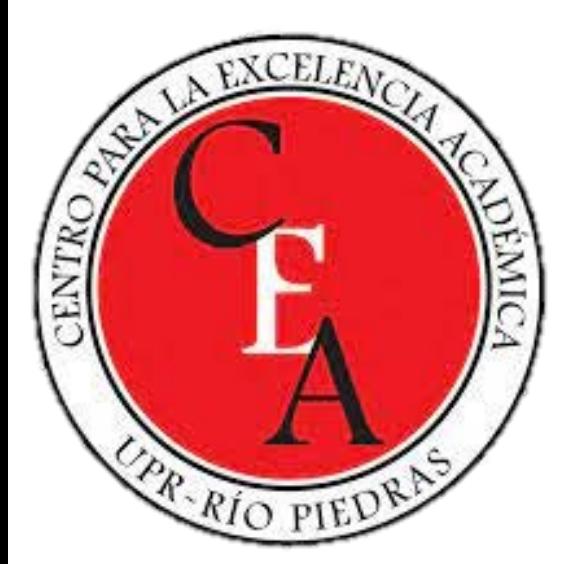

## Referencias de interés

- [Integra Canva a Thinglink](https://www.thinglink.com/blog/canva?utm_campaign=Canva&utm_medium=email&_hsmi=125974922&_hsenc=p2ANqtz-_NnHts6G7mdnNnjnIHePq_-L00nwFKI4zqJp3lIBtjwCUwGRubeYitYuZ608kUFCJ46BrwlAIICBUlS_nPxm5rm_-plA&utm_content=125974922&utm_source=hs_automation)
- <u>[Integra Unsplash](https://unsplash.com/es/s/fotos/educaci%C3%B3n-a-distancia)</u> con imágenes de alta calidad
- [Explora la galería 360 de ThingLink](https://www.thinglink.com/library)
- · [Explora su Blog, te dará más detalles](https://www.thinglink.com/blog/library)

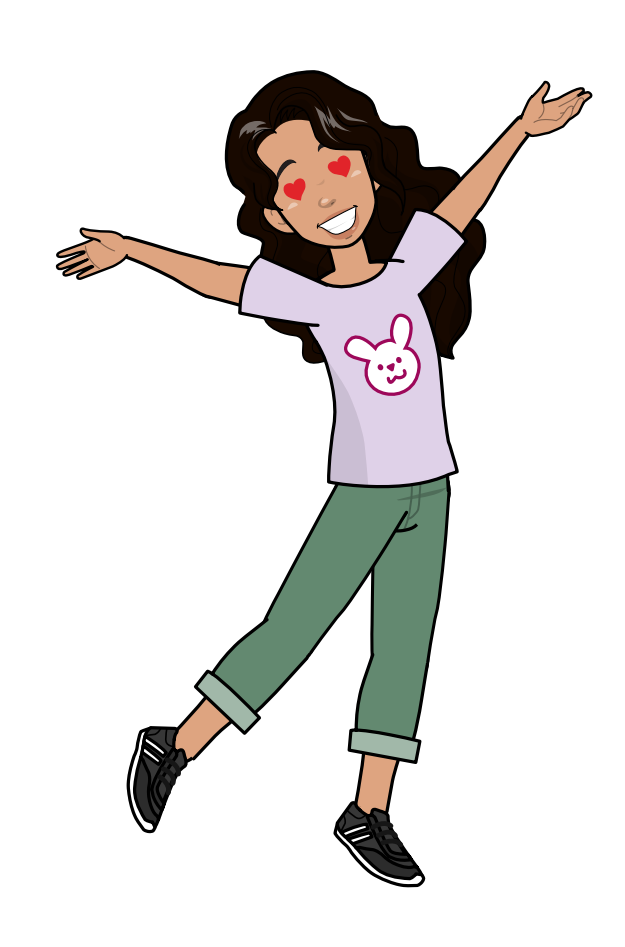

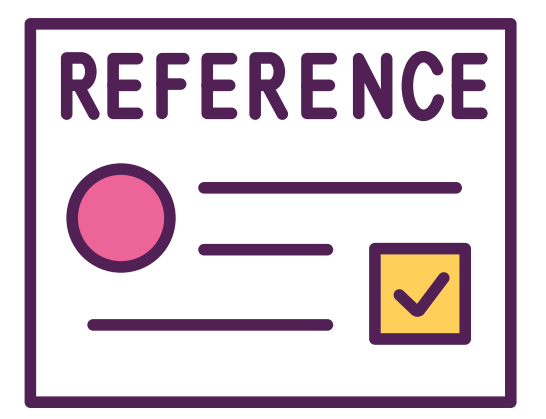

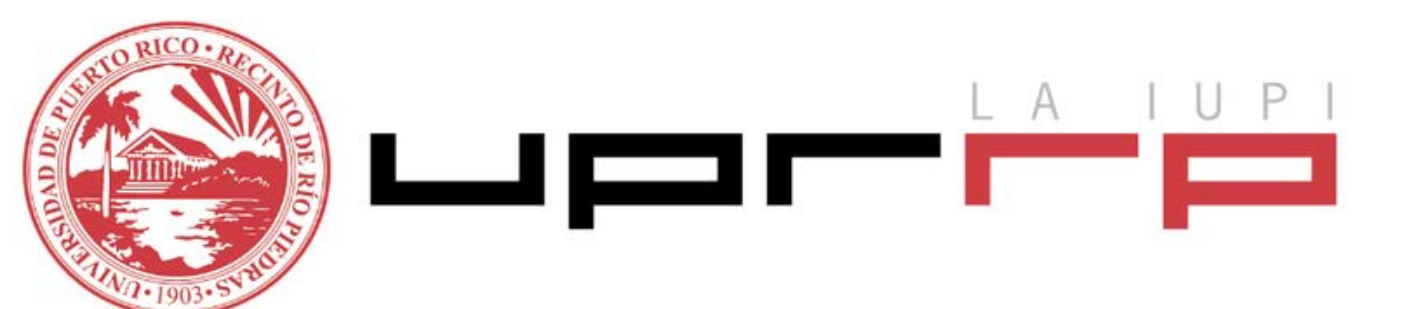

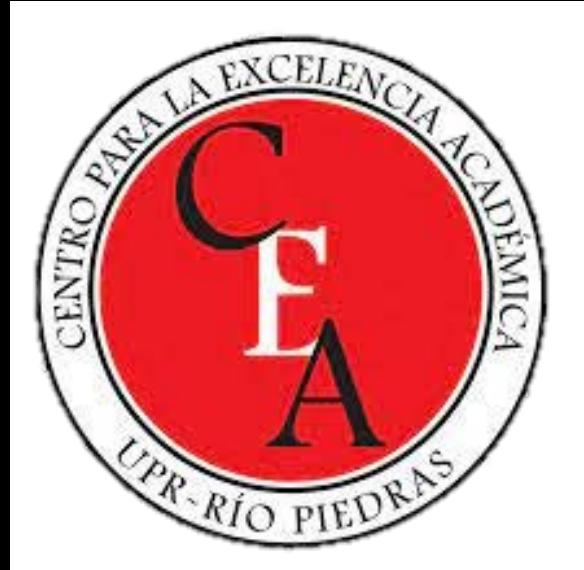

# Ejercicio de práctica

- Crea tu primer contenido utilizando el botón de CREAR.
- La recomendación es que practiques la herramienta con una **imagen.**
- $\bullet$  Inserta al menos un elemento del aprendizaje en tu imágen.
- Atrévete a insertar un audio en la foto.
- Cambia de forma los iconos y utiliza otra paleta de colores.
- Comparte algún texto interactivo desde CANVA (avanzado)
- Comparte tu URL con el equipo en TEAMS

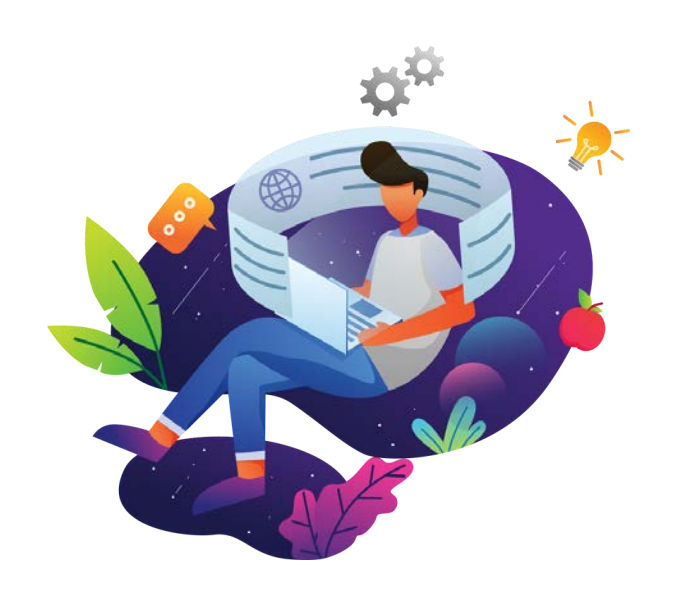

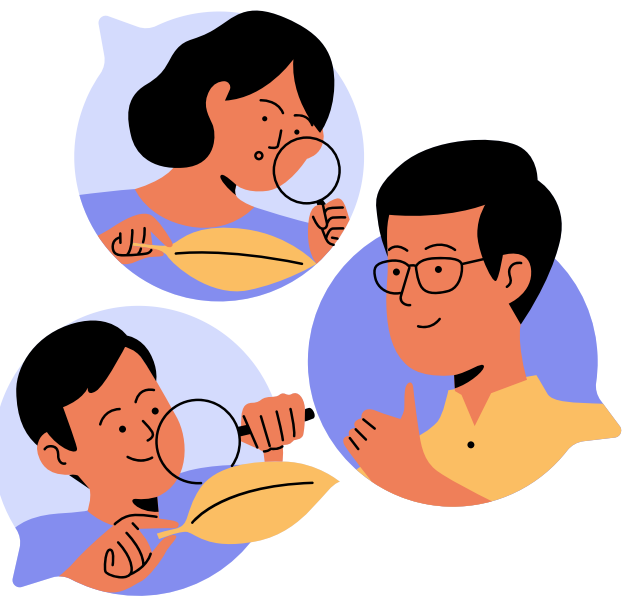

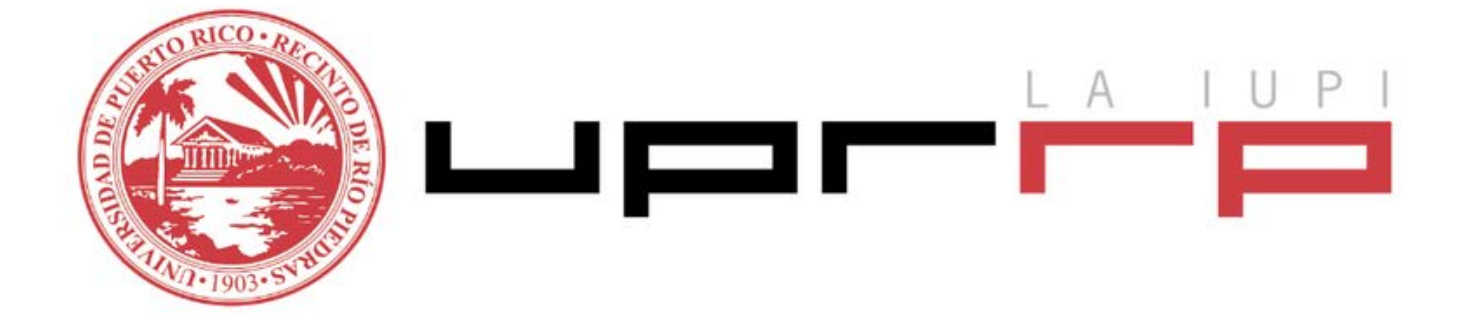